## Documentation Overview for Hardware Development OMAP35x Torpedo SOM

All documents are available at: http://support.logicpd.com/auth/downloads/Zoom OMAP35x Torpedo Development Kit/

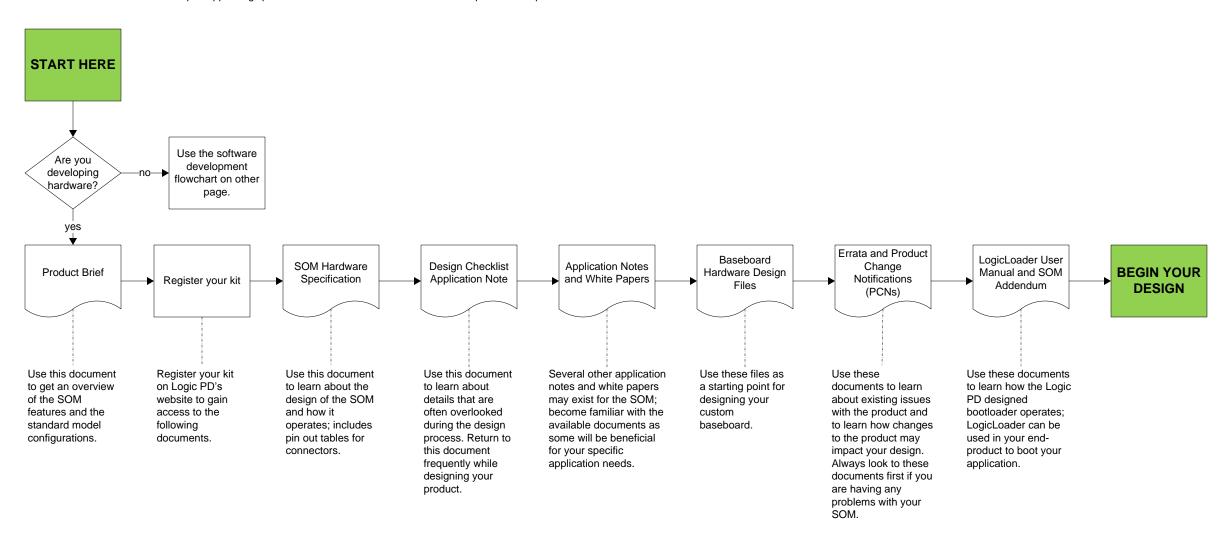

## **HAVE A QUESTION?**

Use our Ask a Question web form to contact technical support.

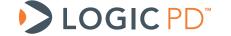

## Documentation Overview for Software Development OMAP35x Torpedo SOM

All documents are available at: http://support.logicpd.com/auth/downloads/Zoom OMAP35x Torpedo Development Kit/

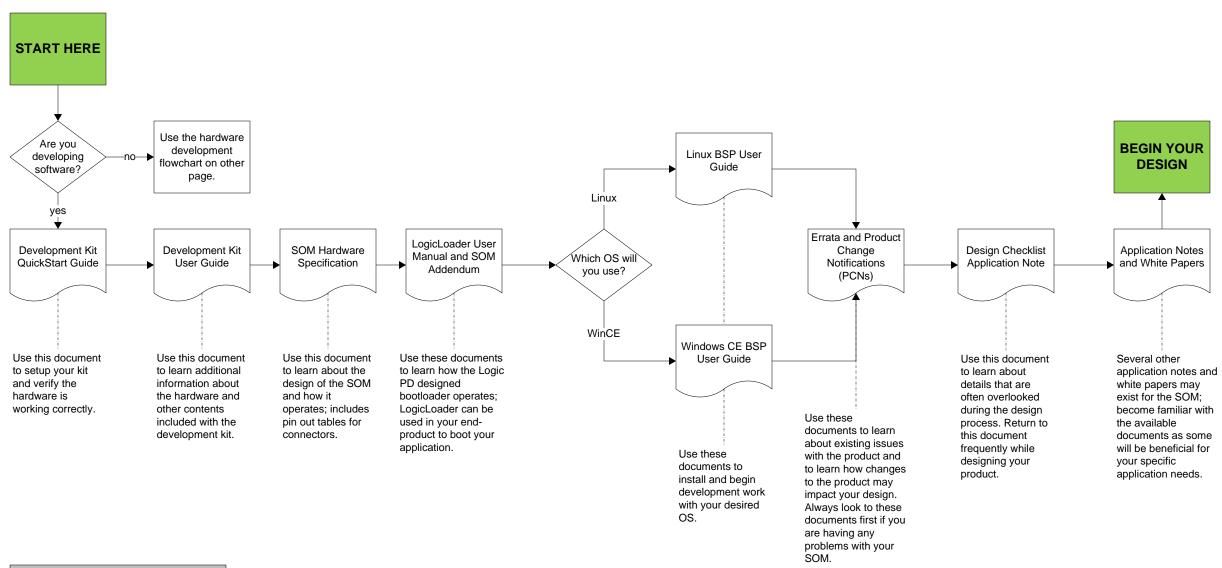

## **HAVE A QUESTION?**

Use our Ask a Question web form to contact technical support.

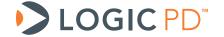